# <: COMPOSING A WEB OF APPLICATIONS USING FAUST :>

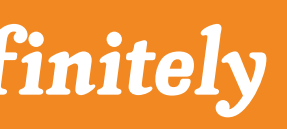

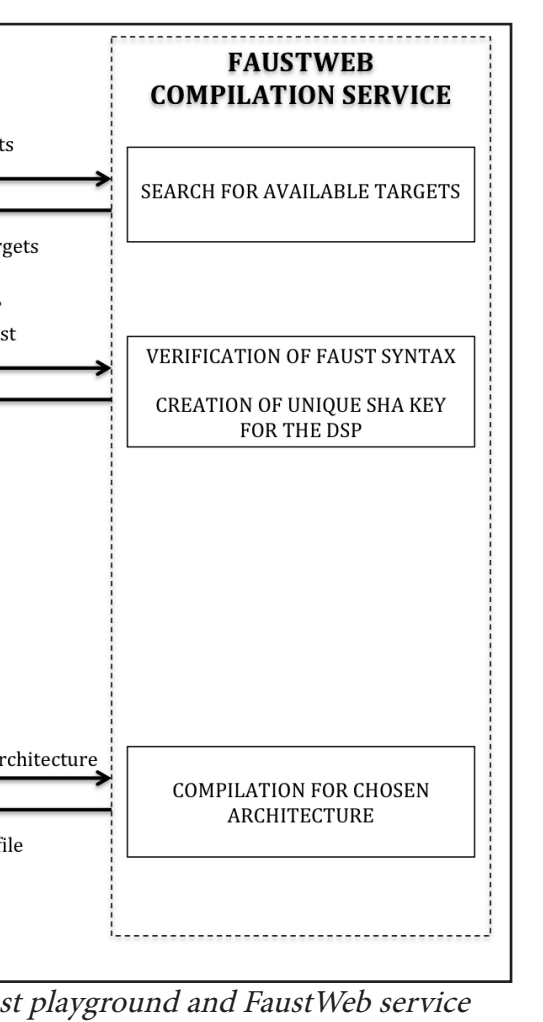

# Turn the Web into a gigantic reservoir of audio components that can be combined and redeployed indefinitely

# Faust - The Language

Faust [Functional Audio Stream] is a functional, synchronous, domainspecific programming language specifically designed for real-time signal processing and synthesis.

Faust is fully compiled and works at sample level.

Example of white noise: **random = +(12345)~\*(1103515245); noise = random/2147483647.0;**

#### libfaust.so

The Faust compiler, written in C/C++ has been packaged as an embeddable library called libfaust, published with an associated API, allowing users to embbed the Faust Compiler in their applications.

## MAIN IDEA

The fundamental idea of this project is to explore the concept of freely combining/composing realtime audio applications deployed on the Web using Faust audio DSP language.

#### ABOUT US

Sarah DENOUX Stéphane LETZ Yann ORLAREY Dominique FOBER

> http://faust.grame.fr http://grame.fr

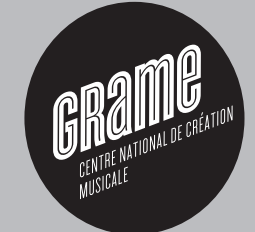

### Emscripten

Emscripten is an LLVM to JavaScript compiler. Using Emscripten, you can compile C and C++ code into JavaScript.

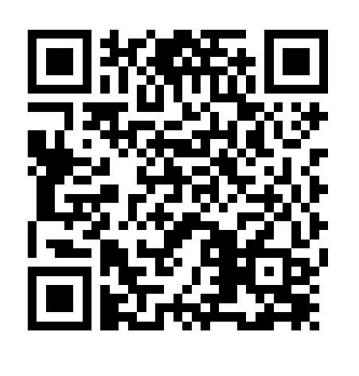

### IMPLEMENTATION

The result of this project is 'Faust on the WebAudio Playground', a tool to compose Faust Programs (as files, strings or urls), edit and export your patches.

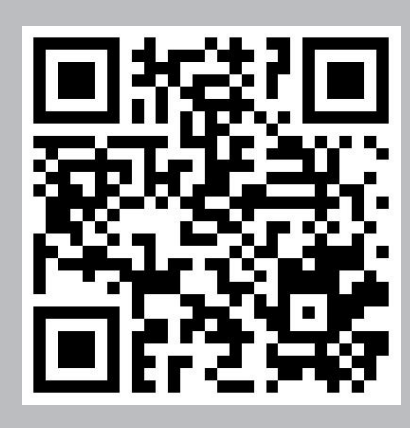

http://faust.grame.fr/faustplayground

## Embbeding libfaust.js

FaustPlayGround embbeds libfaust.js to compile Faust Code within the page.

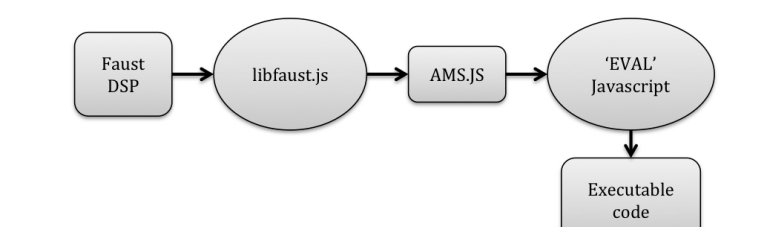

#### Faust Compilation Chain

 The Faust language is as much as possible free from implementation details. It is the role of the architecture file to describe how to relate the DSP to the external world.

Faust2 development branch uses the FIR representation, which can be translated into several output languges. The different backends can be targeted passing options to the Faust compiler.

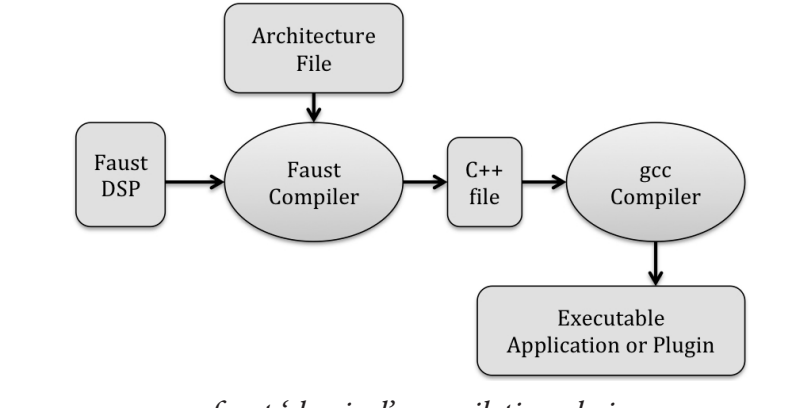

faust 'classical' compilation chain

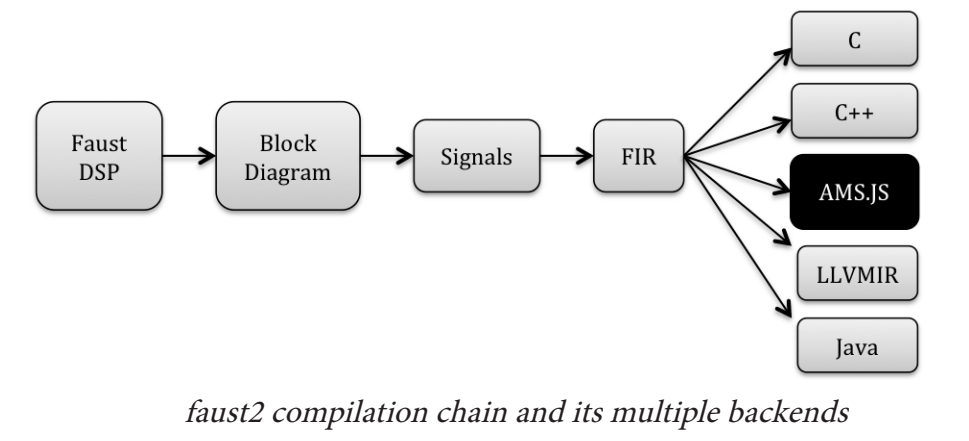

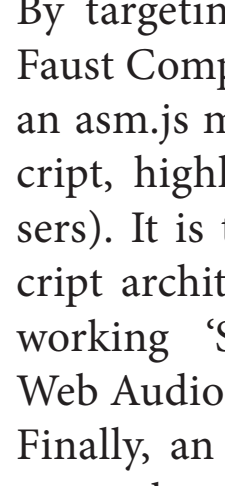

Try Out Online Applications

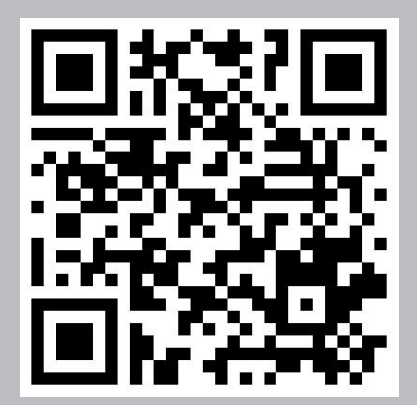

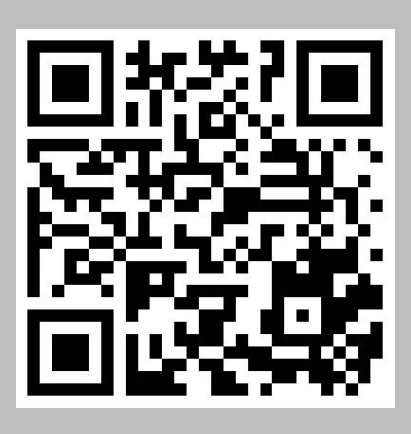

Compilation chain embbed in 'Faust on the WebAudioPlayGround'

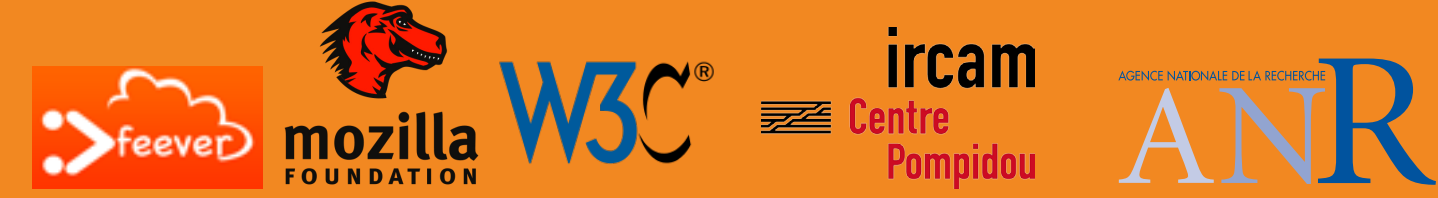

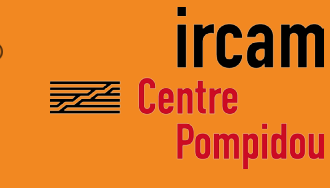

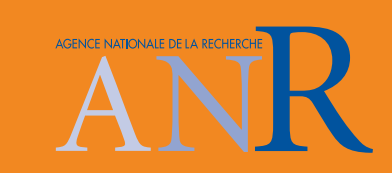

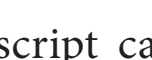

#### Create libfaust.js

Using Emscripten, it was possible to compile the Faust compiler itself in pure JavaScript, allowing users to embed it in their Web Pages

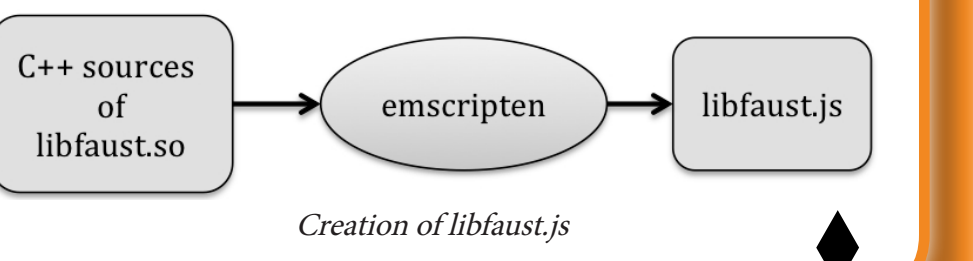

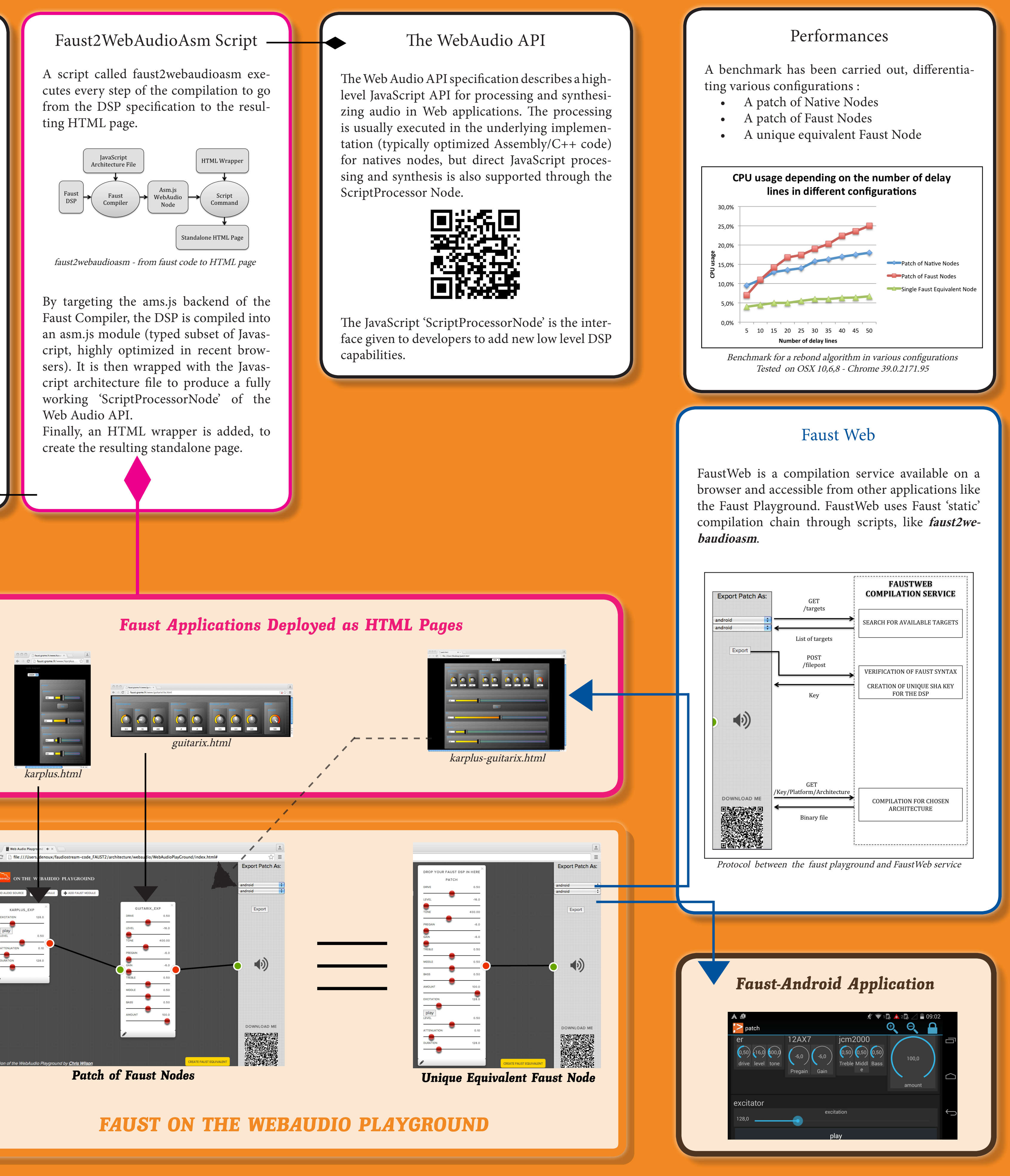

 $\begin{tabular}{|c|c|c|} \hline \multicolumn{1}{|c|}{\text{O O}} & \multicolumn{1}{|c|}{\text{Q Web Audio Play}} \\ \hline \multicolumn{1}{|c|}{\Leftarrow} & \multicolumn{1}{|c|}{\text{Q}} & \multicolumn{1}{|c|}{\text{Nweb Audio Play}} \\ \hline \multicolumn{1}{|c|}{\Leftarrow} & \multicolumn{1}{|c|}{\text{C}} & \multicolumn{1}{|c|}{\text{file:}} // \text{Use} \\ \hline \end{tabular}$